Semantic Evaluation at Large Scale Tutorial

# Repositories Management

Adrian Marte, STI Innsbruck Michael Schneider, FZI Karlsruhe

06.06.2011

#### **OVERVIEW**

SEALS Repositories

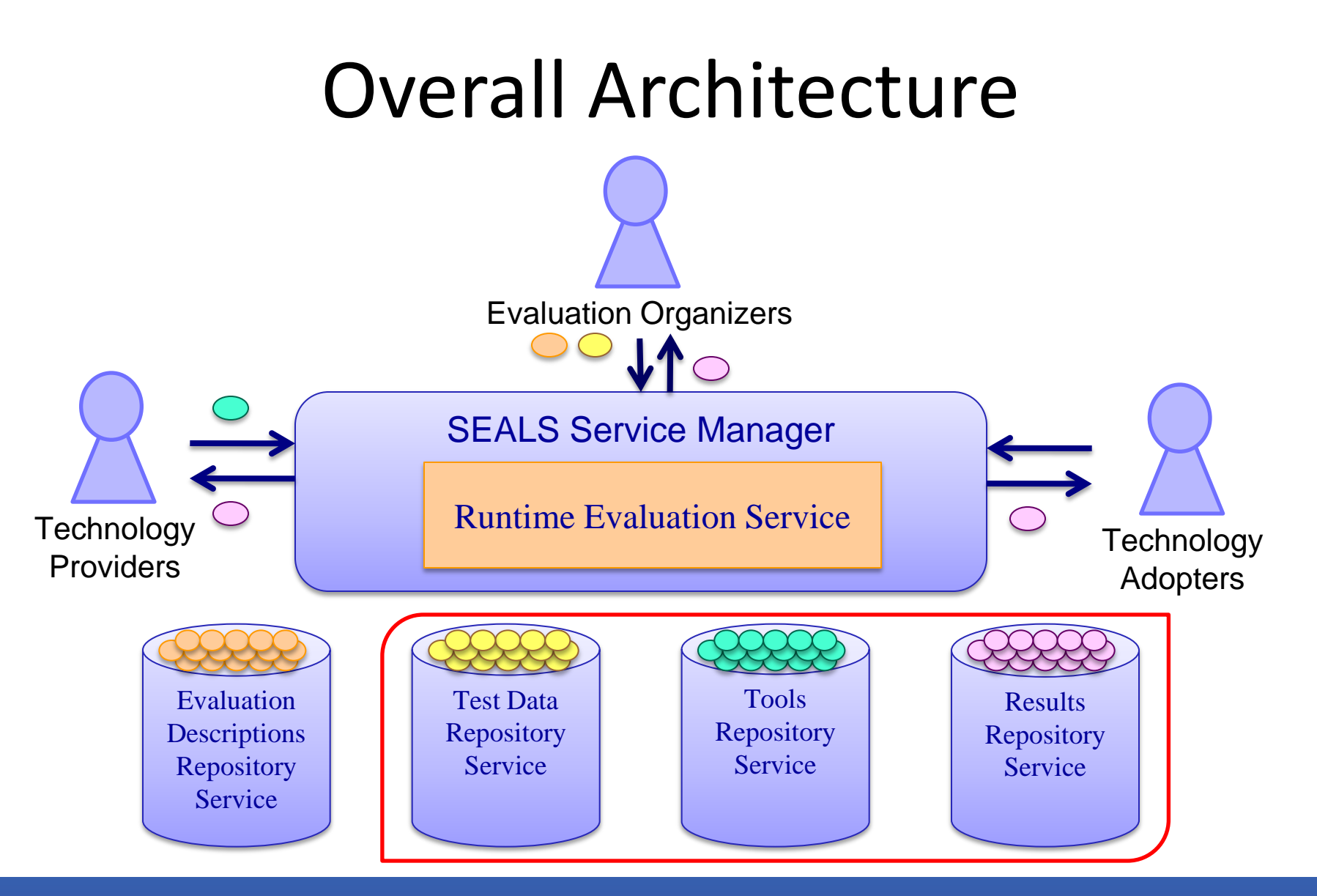

06.06.2011

- Test Data Repository Service
	- Persistently stores test data sets
	- Stores references to external test data sets
	- Stores synthetic test data generators
	- Generates synthetic test data
- Tools Repository Service
	- Stores the tools involved in an evaluation
- Results Repository Service
	- Stores the raw result of an evaluation
	- Stores interpretations over one or more raw results

#### **ARCHITECTURE**

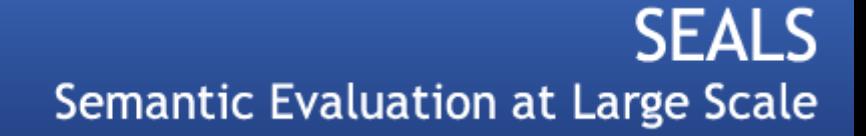

# Artifacts and Artifact Versions

- Repositories store artifacts and artifact versions
	- Artifact
		- Usually a collection of versions
		- Usually does not have data associated with it
		- Test data collection, tool, result, interpretation, etc.
		- E.g., the tool "Protégé" is an artifact
	- Artifact version
		- Concrete version of an artifact
		- Comes with concrete data
		- E.g., the tool version "Protégé 4.1" is an artifact version

# Metadata

- Artifacts and artifact versions can be described using the SEALS metadata ontology
- Repositories store data and metadata separately
- Used to identify, interlink and search for artifacts and artifact versions

## Repositories Architecture

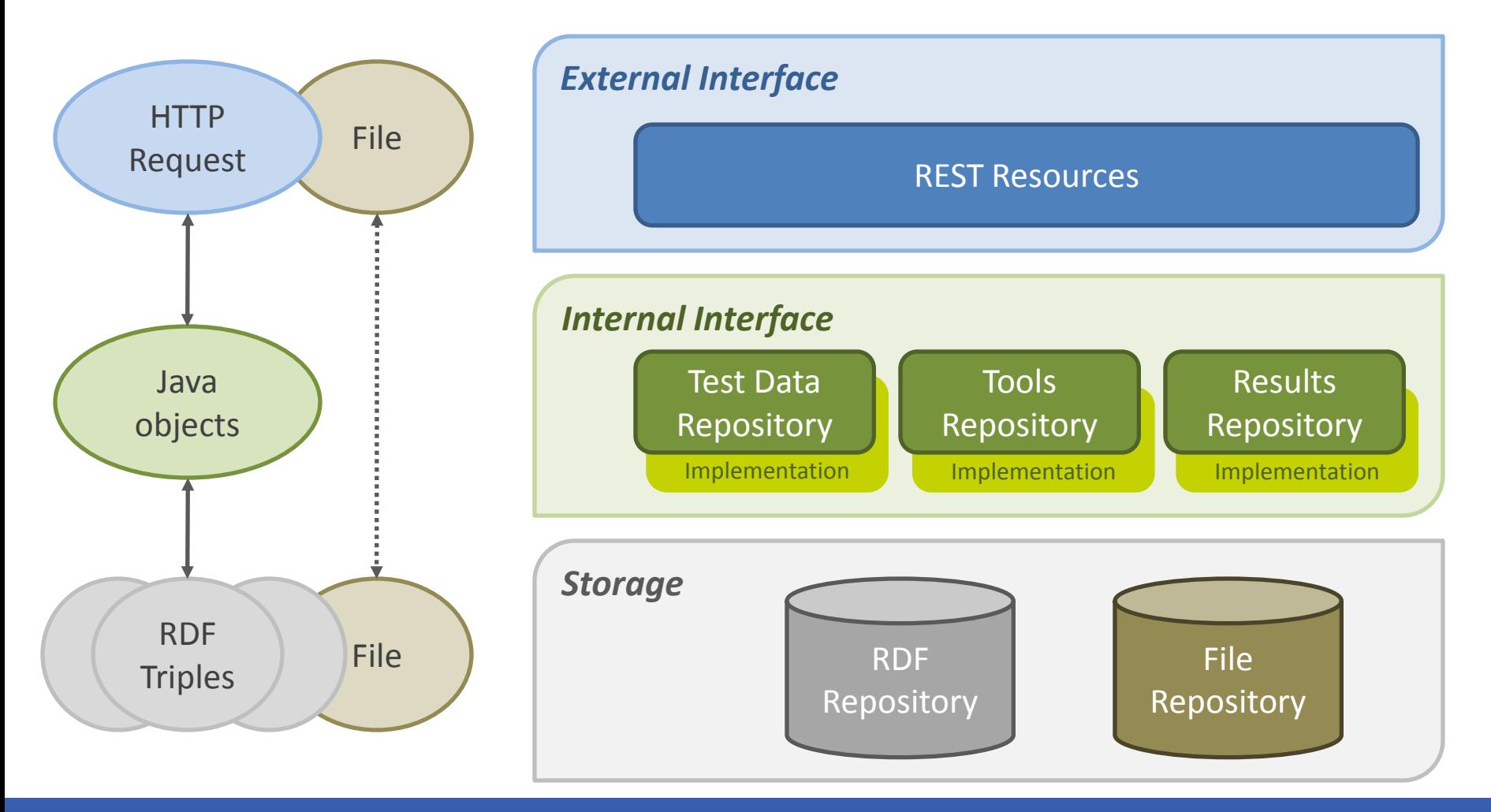

**SEALS** Semantic Evaluation at Large Scale

# Storage Layer

- *File Repository*
	- Stores submitted tools, generators, test data, etc.
	- Uses underlying file system
	- Allows for storage of many large files
- *RDF Repository*
	- Stores RDF encoded metadata
	- Allows to pose SPARQL queries over metadata
	- Based on Sesame RDF repository
	- Can be accessed remotely over HTTP

# Internal Interface Layer

- Java interfaces for repositories
- Use underlying storage layer
- Allows repository functionality to be exposed using different protocols
- Allows other implementations that use different storage mechanisms

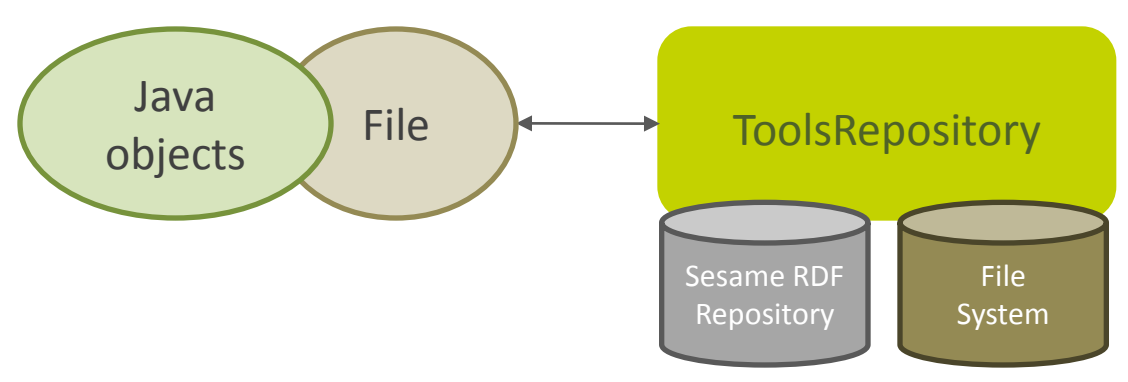

# External Layer

- RESTful interface based on Restlet
	- Framework for RESTful applications
	- Open-source
- HTTP resources represent repository functionality
- Dispatch HTTP requests to corresponding repositories
- Use underlying repository interface implementations

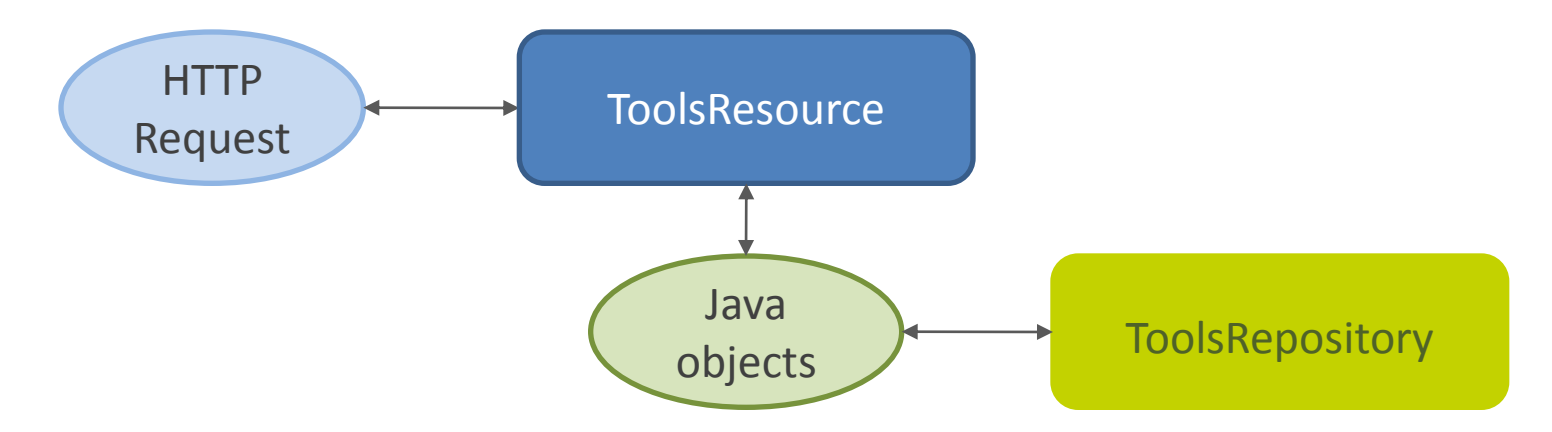

#### **MANAGING ENTITIES**

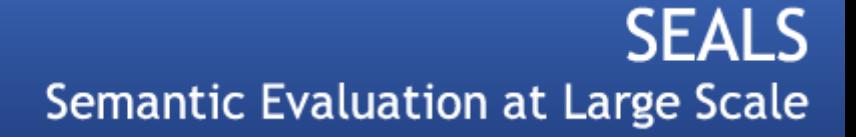

# Describing Entities

- Metadata is RDF/XML encoded
- Submitted to repository when registering or updating entities in the repository
- Used to identify, interlink and search for entities stored in the repositories

# Storing Entities

- Artifact along with its RDF/XML encoded metadata is registered in repository using a HTTP POST request
- Artifact version along with metadata and data (in the form of a ZIP file) is submitted to the resource of the artifact using a HTTP POST request
- GET, PUT, DELETE or POST can be used to retrieve, update, delete or add additional artifacts and artifact versions
- POST is also used to publish an artifact, in which case it is allowed to be used in an evaluation

# Accessing Entities

- Repositories create unique HTTP resources for submitted artifacts and artifact versions using the (auto-generated) dcterms:identifier value in the metadata
- Identifier is auto-generated by repository if not defined in the metadata
- Each repository defines URL schemes to access and manage the stored entities

#### **TEST DATA REPOSITORY SERVICE**

06.06.2011

# Test Data Repository Service

- Manages *test data collections* and *test data versions* used for evaluations
- Stores persistent test data (suites)
- Allows to reference and persist external test data
- Provides means for generating and storing synthetic test data using a user-submitted test data generator

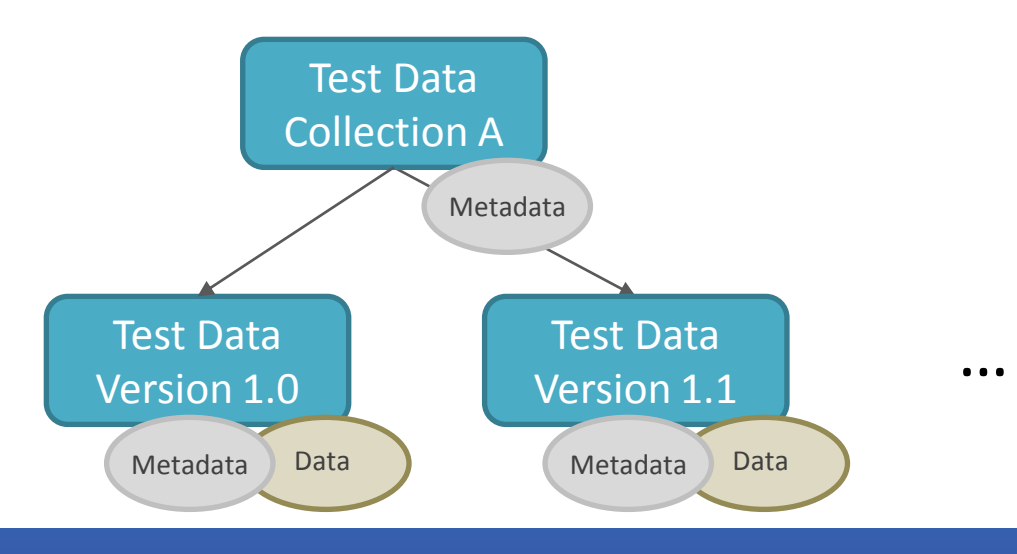

**SEALS** 

## Describing Test Data

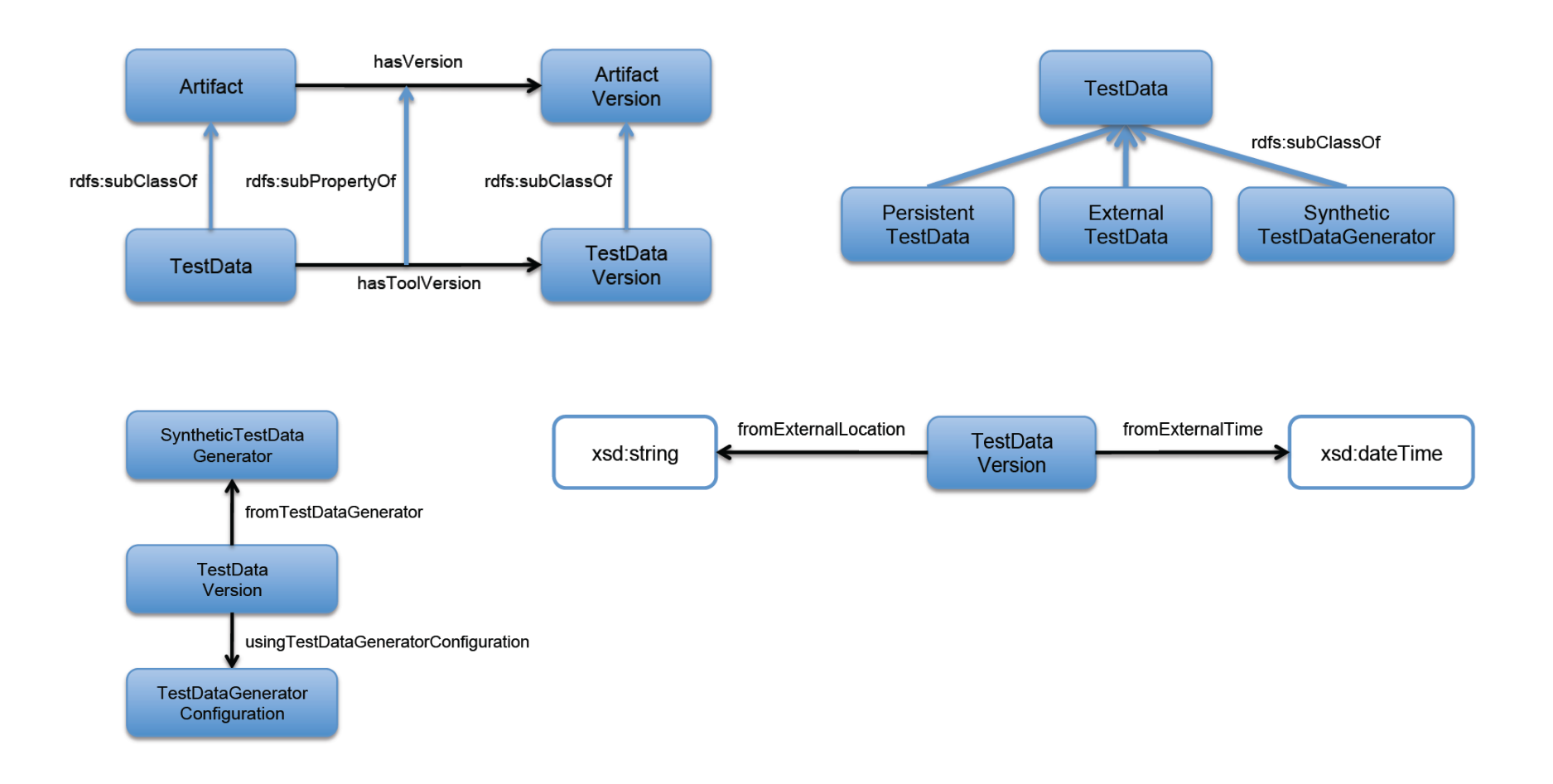

# Describing Test Data: Example

#### • Ontology matching test data: conference testsuite

```
<rdf:RDF xmlns:rdfs="..." xmlns:rdf="..." xmlns:dcterms="..."
         xmlns:seals="http://www.seals-project.eu/ontologies/SEALSMetadata.owl#">
    <seals:PersistentTestData>
        <seals:hasName rdf:datatype="&xsd;string">Conference Testsuite</seals:hasName>
        <dcterms:description rdf:datatype="&xsd;string">
                      The conference testsuite.
        </dcterms:description>
    </seals:PersistentTestData>
\langle/\mathsf{rdf:RDF}\rangle<rdf:RDF xmlns:rdfs="..." xmlns:rdf="..." xmlns:dcterms="..."
         xmlns:seals="http://www.seals-project.eu/ontologies/SEALSMetadata.owl#">
    <seals:TestDataVersion>
        <seals:hasVersionNumber rdf:datatype="&xsd;string">2010</seals:hasVersionNumber>
        <dcterms:description rdf:datatype="&xsd;string">
                      Version of the conference dataset used in 2010.
        </dcterms:description>
    </seals:PersistentTestData>
\langle/rdf:RDF>
```
06.06.2011

# Accessing Test Data

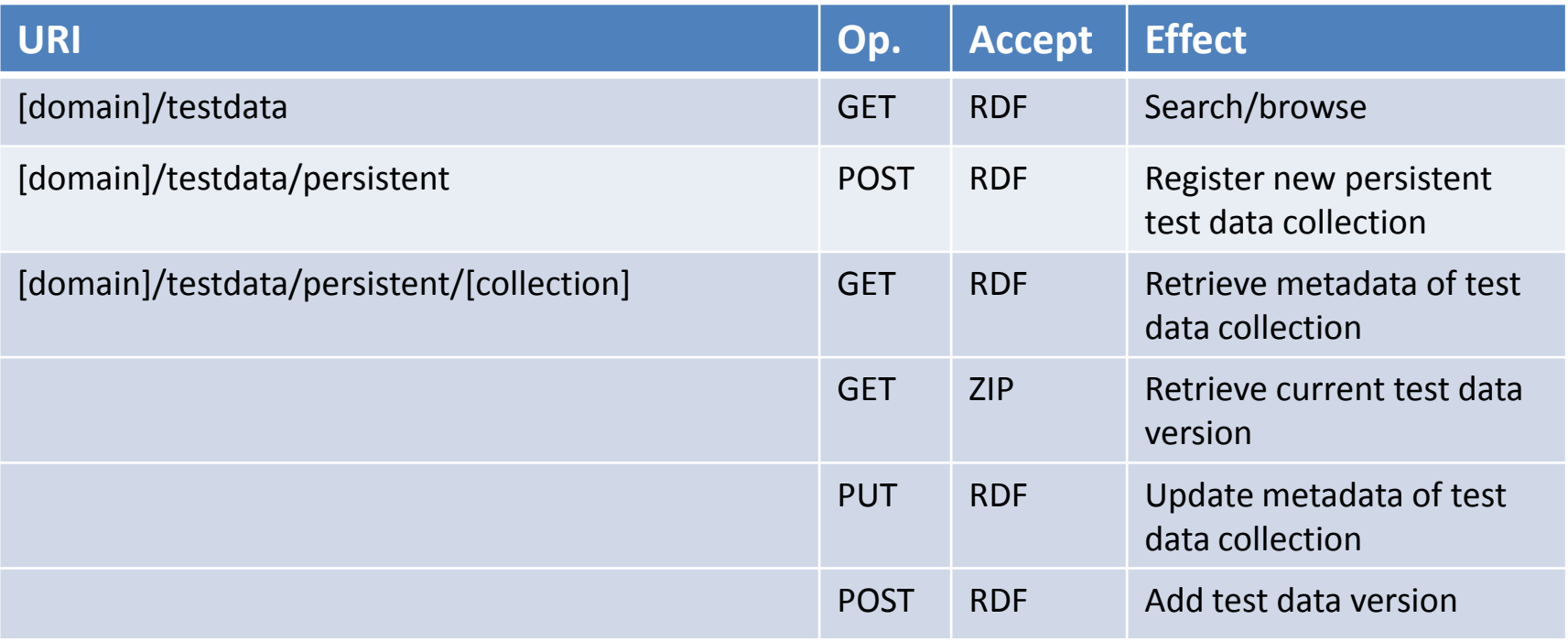

# Accessing Test Data

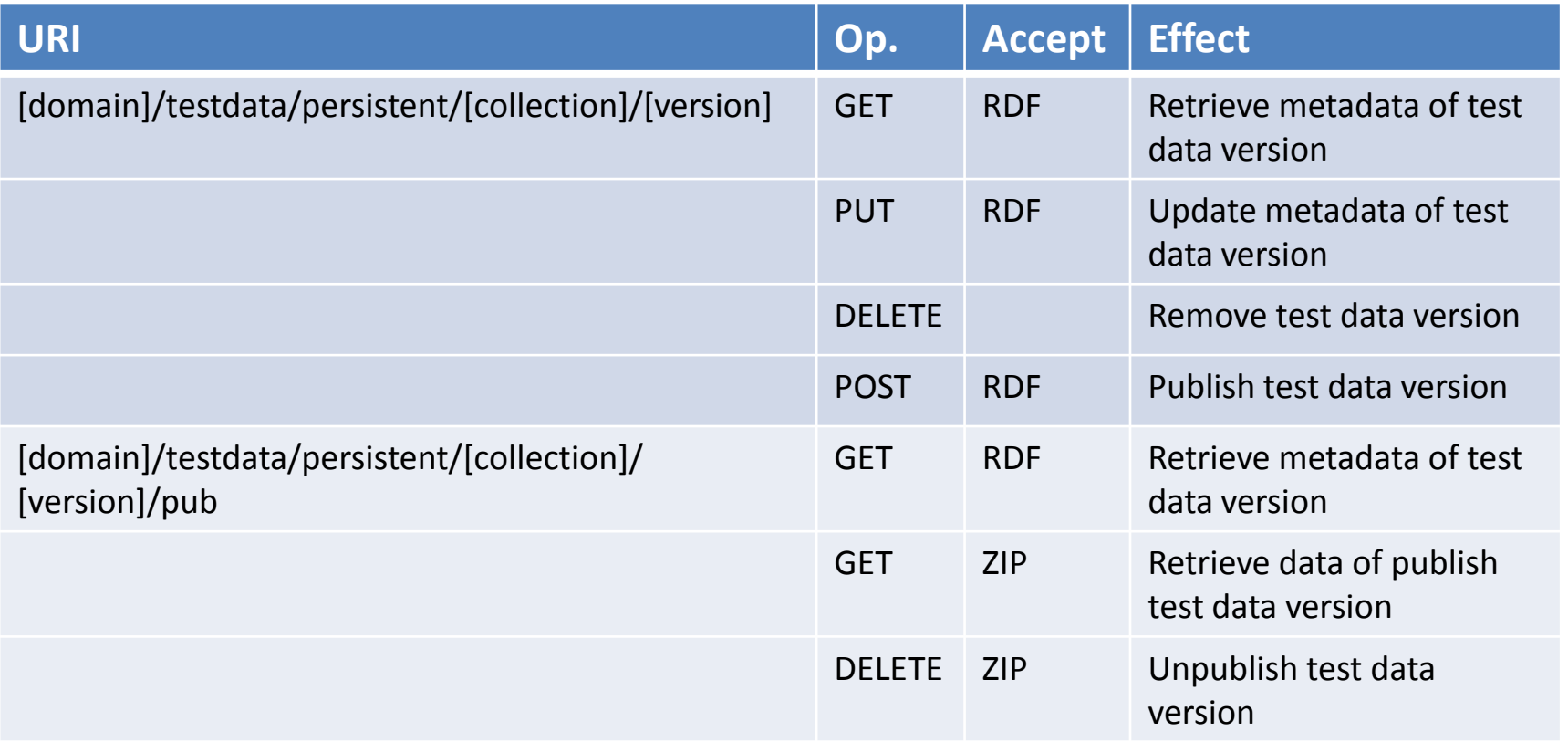

# Accessing Test Data

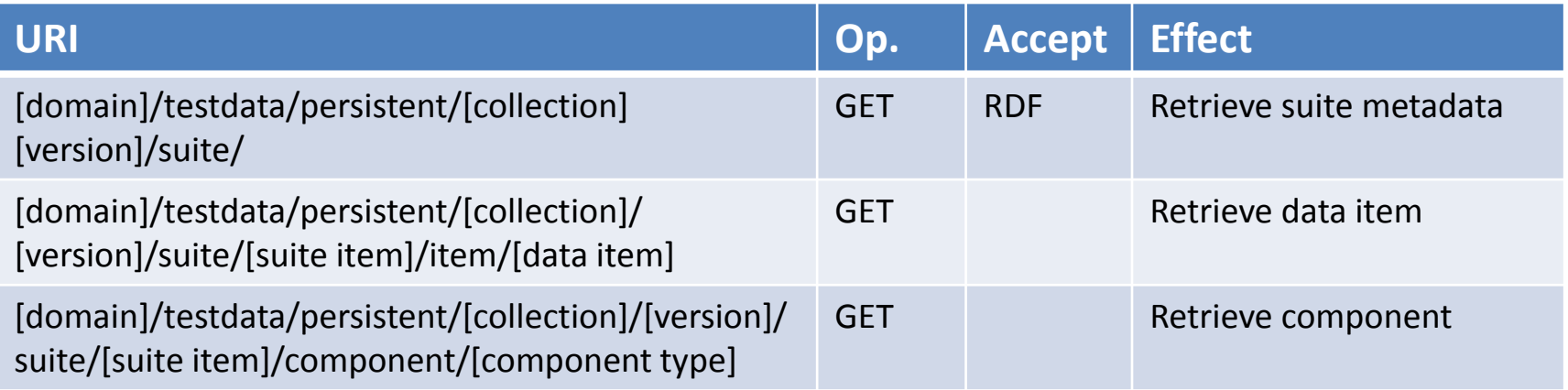

# Synthetic Test Data Generators

- Test Data Repository Service supports storage and on-the-fly generation of synthetic test data using a user-defined generator
- Synthetic Test Data Generator API enables implementation of a generator

### **TOOLS REPOSITORY SERVICE**

06.06.2011

# Tools Repository Service

- Manages *tools* and *tool version* that are evaluated on the platform
- Tools are expected to be packaged such that they can be integrated in an evaluation workflow

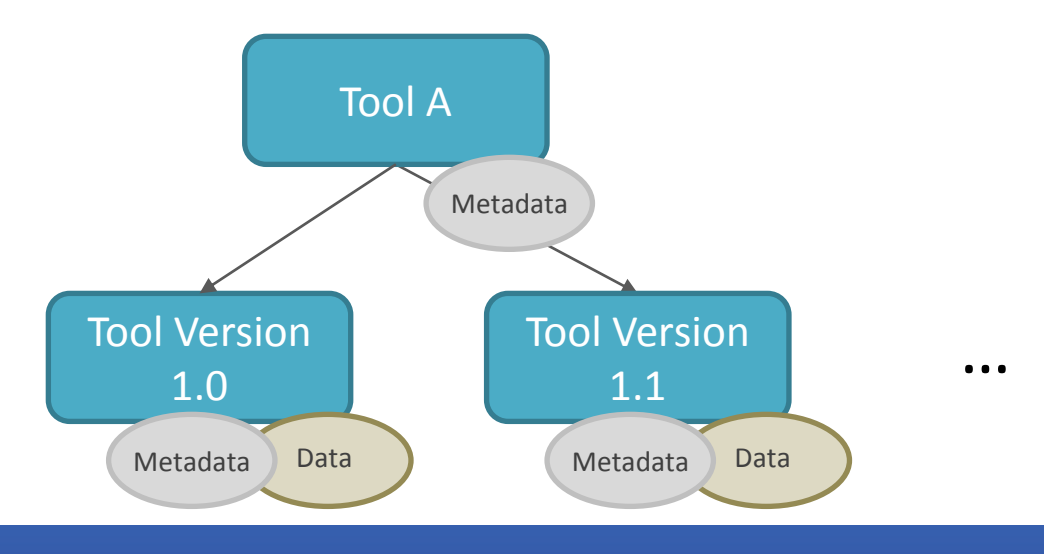

# Describing Tools

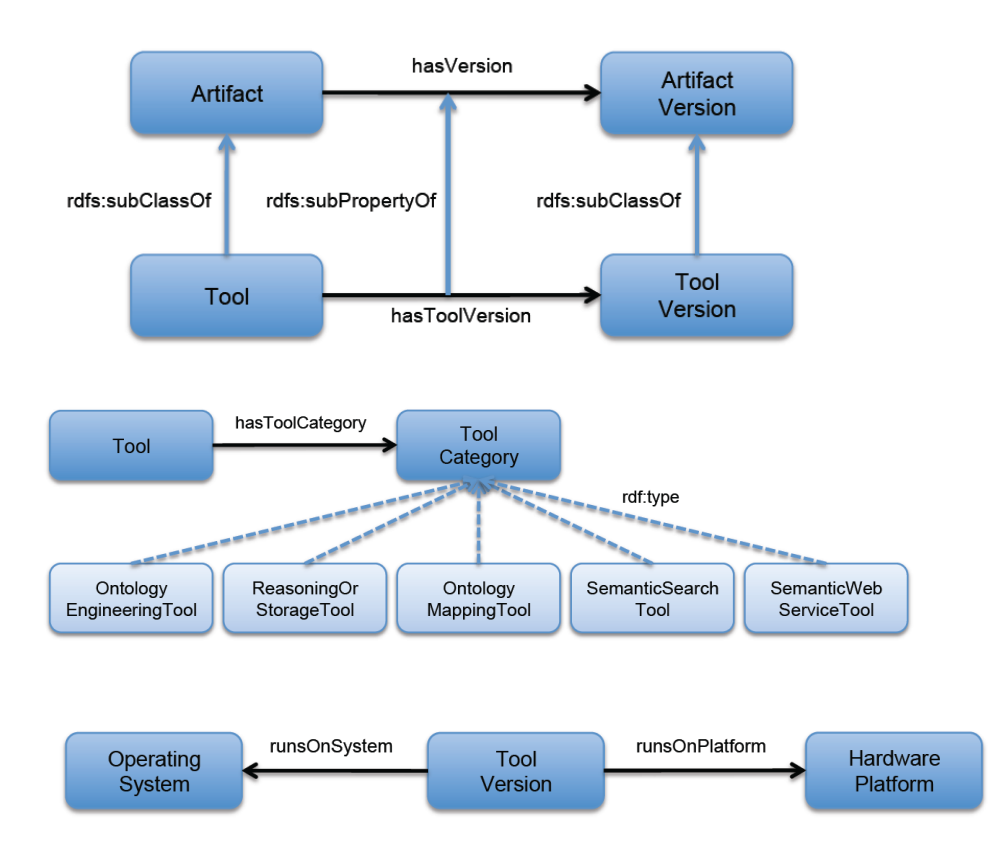

**SEALS** Semantic Evaluation at Large Scale

#### **RESULTS REPOSITORY SERVICE**

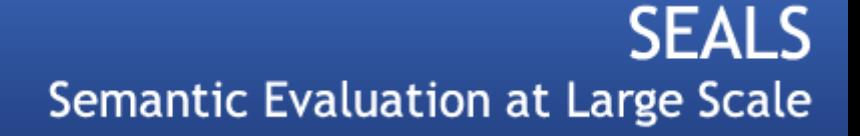

# Results Repository Service

- Manages *raw results* and *interpretations* thereof that are created during an evaluation of a tool
- Can be described using suite ontology

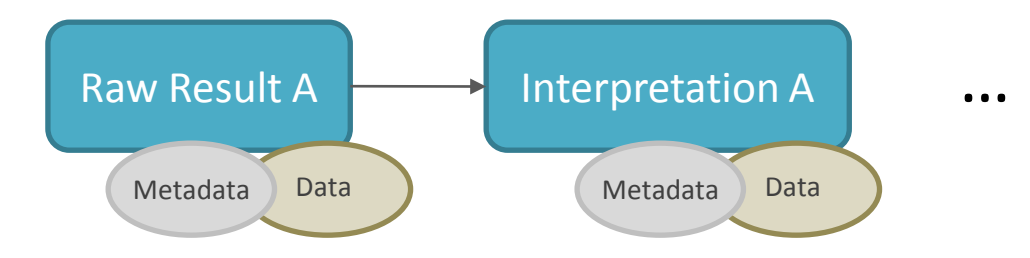

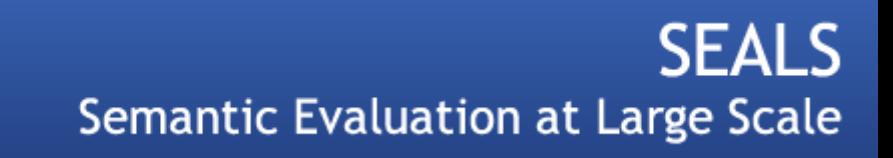

# Describing Results

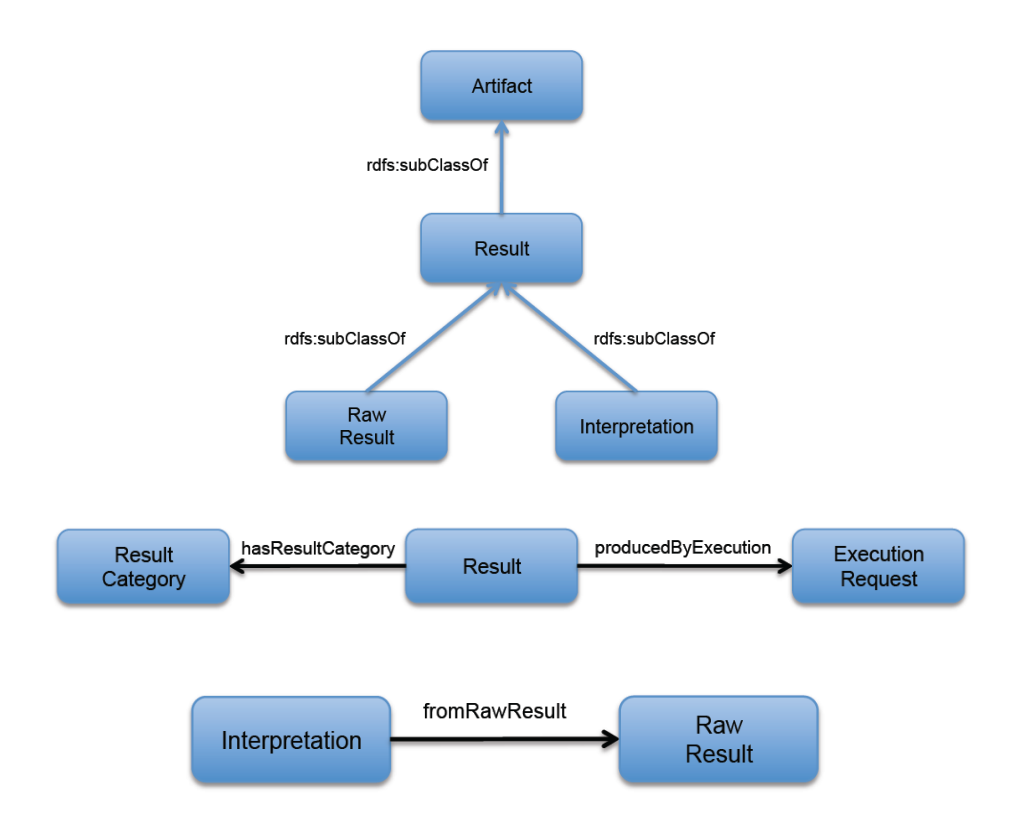

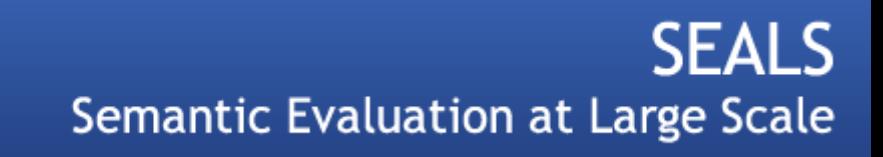

### **THANK YOU!**

06.06.2011